# **iPass Open Mobile 2.3.0 for Mac Release Notes**

### **V E R S I O N 1 . 1 , D E C E M B E R 2 0 1 3**

These release notes summarize the latest news about iPass Open Mobile 2.3.0 for Mac.

### **New Features**

Open Mobile 2.3.0 has the following new features:

- $\sim$ **Email Activation:** An un-activated client will launch a wizard that walks the user through the activation process.
- **Additional Language Support:** Added support for French, German, Japanese, and Spanish.
- **iSeel Support:** Added support for iSeel password encryption.
- **Legal Information:** Privacy Policy and Terms of Service available on the **About** screen and during activation.
- **Custom Account Labels:** The account labels (username, password, domain, etc.) can be customized in the Open Mobile Portal (available after the 2.19 Portal release in January 2013).
- **Custom Profile Attachments:** Small files (under 1 MB) can be attached to a profile (available after the 2.19 Portal release in January 2013).
- **Bug Fixes:** Includes a fix for an issue on OS X 10.9 (Mavericks) where each access point was displaying in the network list (multiple SSIDs in the network list) and an improved experience on OpenAccess networks.

### **System Requirements**

Open Mobile 2.3.0 has the following system requirements:

- Operating System: OS X 10.7 (Lion), OS X 10.8 (Mountain Lion), and OS X 10.9 (Mavericks).
- 40 MB of disk space.

### **Supported Languages**

Open Mobile 2.3.0 supports English, French, German, Japanese, and Spanish.

### **Mobile Broadband Devices**

To use Mobile Broadband connectivity, you need an iPass-supported Mobile Broadband device and a subscription with either the iPass Mobile Broadband service or another Mobile Broadband network carrier.

The following devices have been fully integrated and are supported for Open Mobile 2.3.0:

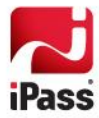

- Sierra Wireless 320U (driver version 3.0.0.16)
- Sierra Wireless 312U N2 (driver version 3.0.0.16)
- Sierra Wireless U308 (driver version 3.0.0.16)
- Sierra Wireless 312U (driver version 3.0.0.16)  $\overline{\phantom{a}}$
- Sierra Wireless AC503 (driver version 3.0.0.16)  $\mathcal{C}^{\mathcal{A}}$

# **Resolved Issues**

The following issues have been resolved for Open Mobile 2.3.0:

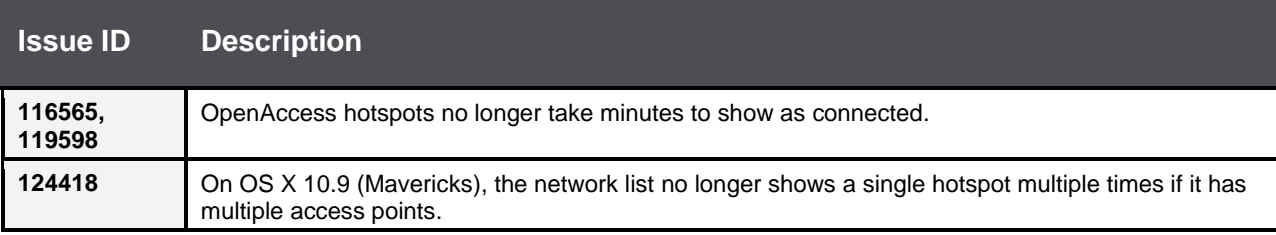

# **Known Limitations**

Open Mobile 2.3.0 has the following limitations:

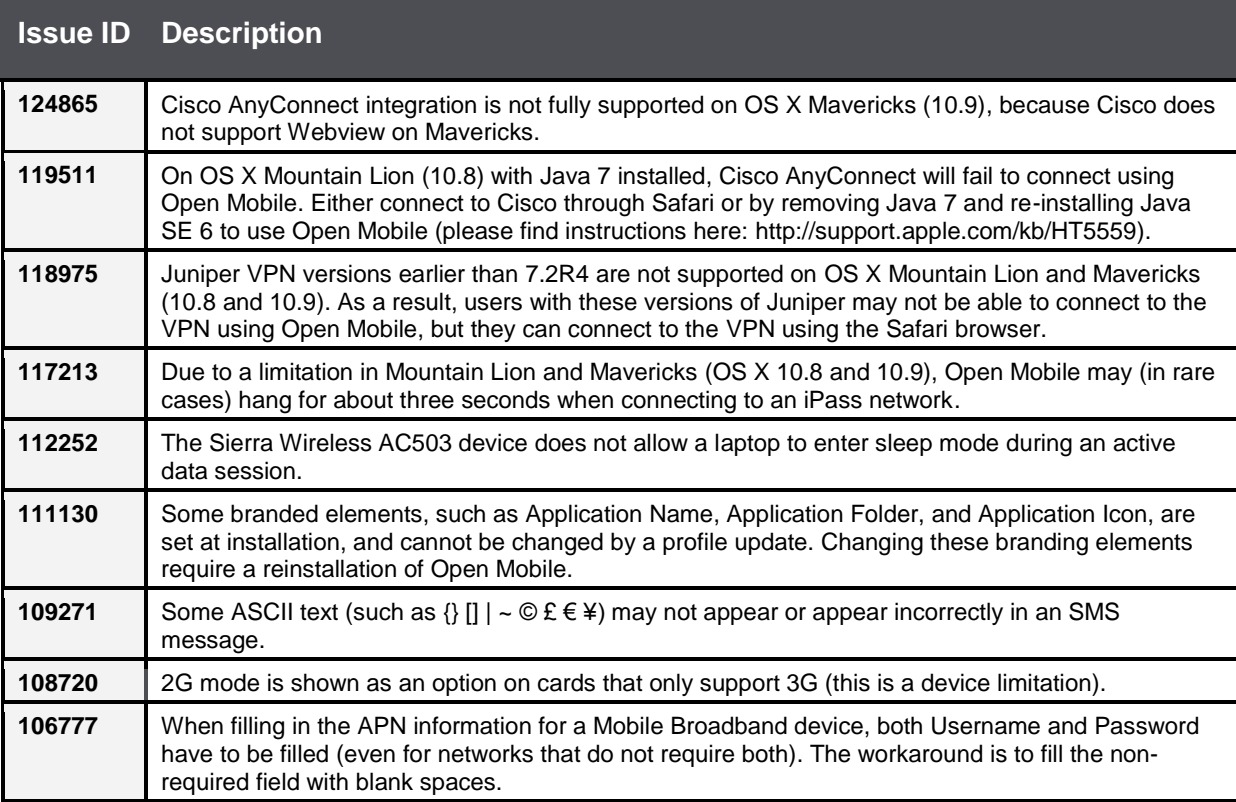

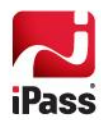

## **Known Issues**

Open Mobile 2.3.0 has the following issues:

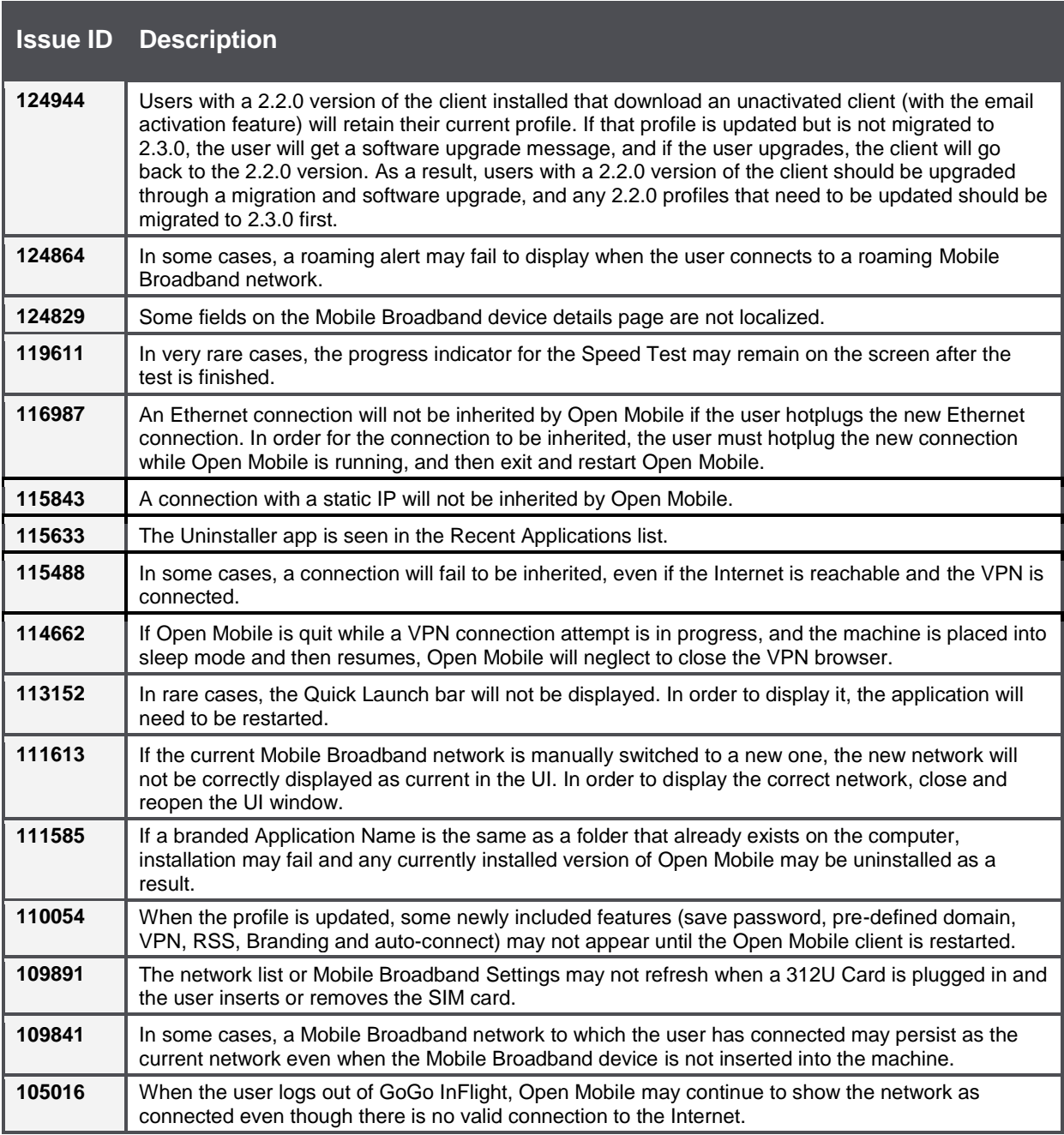

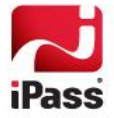

#### *Copyright 2013, iPass Inc. All rights reserved.*

#### *Trademarks*

*iPass, iPassConnect, ExpressConnect, iPassNet, RoamServer, NetServer, iPass Mobile Office, DeviceID, EPM, iSEEL, iPass Alliance, Open Mobile, and the iPass logo are trademarks of iPass Inc.* 

*All other brand or product names are trademarks or registered trademarks of their respective companies.* 

#### *Warranty*

*No part of this document may be reproduced, disclosed, electronically distributed, or used without the prior consent of the copyright holder. Use of the software and documentation is governed by the terms and conditions of the iPass Corporate Remote Access Agreement, or Channel Partner Reseller Agreement. Information in this document is subject to change without notice. Every effort has been made to use fictional companies and locations in this document. Any actual company names or locations are strictly coincidental and do not constitute endorsement.*

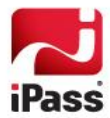